#### **BAB IV**

# **HASIL DAN PEMBAHASAN**

#### **4.1 Hasil dan Pembahasan**

Analisis ini perlu dikerjakan untuk mengetahui seberapa baik penerapan service QoS pada sebuah jaringan *wireless lan* dan *wired lan* pada SMK Muhammadiyah 2 Metro. Hasil dan pembahasan dari penelitian ini akan dilakukan pengukuran dengan menetapkan 5 parameter Quality Of Service (QoS) yaitu : *Bandwidth, Troughput, Jitter, Packet Loss dan Latency.*  Sedangkan *software* yang digunakan untuk melakukan pengukuran tersebut menggunakan *software wireshark,* serta untuk mengukur kualitas *signal wireless* peneliti menggunakan *software wifi analyzer/vistumbler* dan *inSSIDer*, yang mana *software* tersebut akan digunakan untuk mendapatkan informasi SSID, *frequensi, channel, signal stregth,mac address,band,channel width,*dll*.*

#### **4.2 Topology Jaringan**

Topologi jaringan merupakan metode atau cara menghubungkan peralatan telekomunikasi, periperal dan komputer agar bisa saling terhubung satu sama lain. Struktur atau jaringan yang digunakan untuk menghubungkan perangkat jaringan tersebut dapat menggukan media *wired* (Kabel) maupun nirkabel (*wireless)*. Topologi jaringan yang digunakan pada SMK Muhammadiyah 2 Metro adalah topology *star*. Berikut adalah topologi jaringan yang ada di SMK Muhammadiyah 2 Metro.

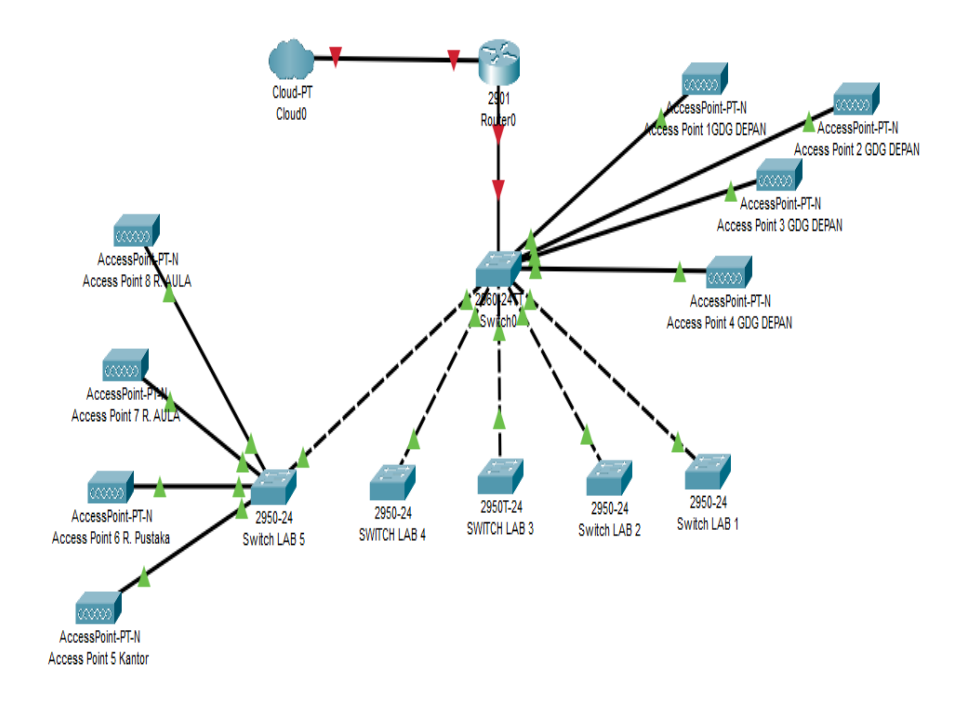

Gambar 4.1 Topologi Jaringan Pada SMK Muhammadiyah 2 Metro

Desain topology jaringan tersebut, setiap perangkat end device terhubung ke router melalui switch, access point yang masing-masing dihubungkan ke jaringan internet dengan menggunakan media kabel. Kelas alamat IP dari suatu jaringan komputer berkaitan dengan banyaknya komputer atau perangkat end user yang dapat dialamati atau diletakkan dalam jaringan tersebut. Alamat IP yang digunakan adalah alamat IP kelas C yang disegmentasi dengan metode VLSM. Kelas C digunakan untuk jaringan komputer berskala kecil misalnya LAN. Alamat IP seperti yang tercantum dalam tabel berikut.

| No | Segmentasi jaringan       | <b>Alamat IP</b> |
|----|---------------------------|------------------|
|    | <b>VLAN 18 AP HOTSPOT</b> | 10.10.2.0/23     |
|    | VLAN 20 LAB1              | 192.168.2.0/24   |
|    | <b>VLAN 30 LAB2</b>       | 192.168.3.0/26   |
|    | VLAN 40 LAB3              | 192.168.3.64/26  |
|    | VLAN 50 LAB4              | 192.168.3.128/26 |
|    | VLAN <sub>60</sub> LAB5   | 192.168.3.192/26 |

**Tabel 4.1 Alamat IP Jaringan Berjalan**

## **4.3 Manajemen Hotspot User**

Hotspot system pada perangkat mikrotik routerboard terdapat fitur "plug n play" dalam aksesnya, serta mudah dalam melakukan konfigurasi. Pada SMK Muhammadiyah 2 Metro konsep manajemen hotspot telah dikonfigurasi dengan rancangan kebijakan yang berbeda pada setiap user nya. Berikut adalah rancangan manajemen user yang ditetapkan di user profile hotspot : Username= Guru dengan limit-at 6Mbps max-limit=100Mbps Username=Siswa dengan limit-at 2Mbps max-limit=100Mbps Username=Manajemen dengan limit-at 10Mbps max-limit=100Mbps Share user siswa= 120, share user guru=40, share user staf manajemen=10 Parameter-parameter tersebut digunakan untuk menentukan kebijakan *Hotspot Client* dan dikombinasikan dengan fitur yang lainnya.

| <b>User Profiles</b>                                   |                           |                |                             | Active Hosts IP Bindings Service Ports Walled Garden Walled Gi |        |        |
|--------------------------------------------------------|---------------------------|----------------|-----------------------------|----------------------------------------------------------------|--------|--------|
| Hotspot User Profile <share-siswa><br/>S</share-siswa> |                           |                |                             |                                                                |        | $\Box$ |
| General Queue                                          |                           | <b>Scripts</b> |                             |                                                                | OK     |        |
|                                                        |                           |                |                             |                                                                | Cancel |        |
|                                                        |                           |                | Parent Queue: queue-HOTSPOT | ∓                                                              | Apply  |        |
|                                                        | Queue Type: Hotspot-siswa |                |                             | $\overline{\bullet}$                                           | Copy   |        |
|                                                        |                           |                |                             |                                                                | Remove |        |
|                                                        |                           |                |                             |                                                                |        |        |
|                                                        |                           |                |                             |                                                                |        |        |
|                                                        |                           |                |                             |                                                                |        |        |
|                                                        |                           |                |                             |                                                                |        |        |
|                                                        |                           |                |                             |                                                                |        |        |
|                                                        |                           |                |                             |                                                                |        |        |
|                                                        |                           |                |                             |                                                                |        |        |
|                                                        |                           |                |                             |                                                                |        |        |
|                                                        |                           |                |                             |                                                                |        |        |
|                                                        |                           |                |                             |                                                                |        |        |
|                                                        |                           |                |                             |                                                                |        |        |
|                                                        |                           |                |                             |                                                                |        |        |
| default                                                |                           |                |                             |                                                                |        |        |

Gambar 4.2 Queue siswa

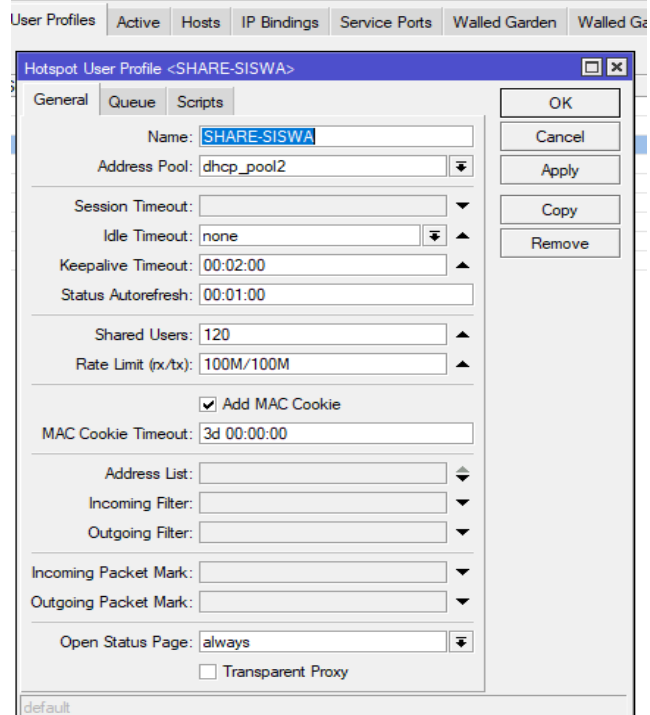

Gambar 4.3 Profile siswa

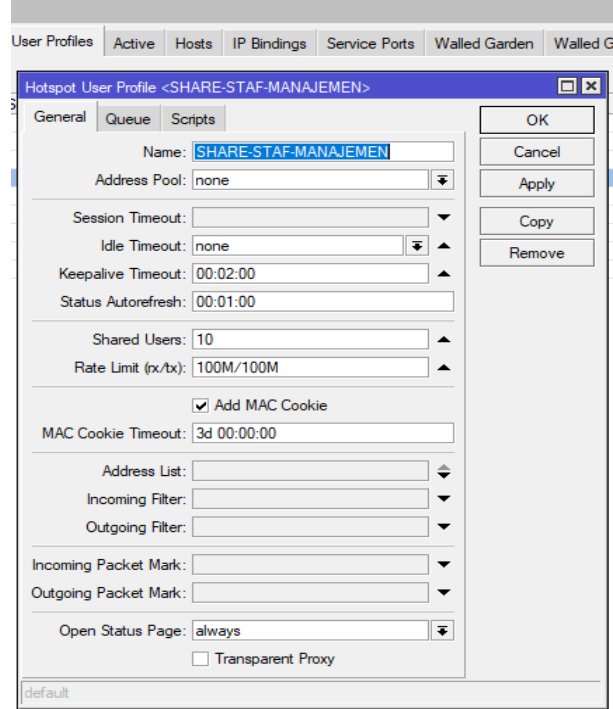

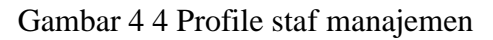

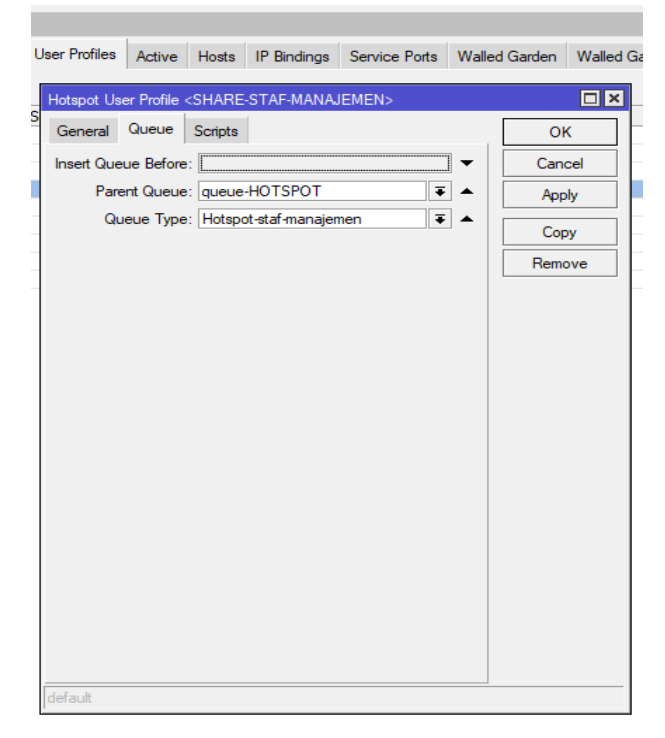

Gambar 4.5 Queue staf manajemen

#### **4.4 Manajemen Bandwidth**

Pada jaringan SMK Muhammadiyah 2 Metro terdapat banyak user/client yang terhubung seperti user siswa, user staf dan guru. Pada sebuah jaringan yang memiliki banyak user diperlukan mekanisme pengaturan *bandwidth* dengan tujuan mencegah terjadinya monopoli pemakaian bandwidth sehingga client mendapatkan jatah bandwidth masing-masing. QoS (Quality of Service) dikenal dengan bandwidth manajemen merupakan metode yang dipakai untuk memenuhi kebutuhan tersebut. Manajemen bandwidth yang diterapkan pada SMK Muhammadiyah 2 Metro menggunakan metode *share up to* yaitu mekanisme *limit bandwidth* bertingkat. Konsep seperti ini memberikan beberapa kelebihan diantaranya :

- 1. Dalam keadaan semua user melakukan akses, maka masing-masing user akan mendapatkan bandwidth minimal yang telah ditetapkan.
- 2. Apabila hanya 1 user yang melakukan akses, maka user tersebut bisa mendapatkan bandwidth hingga 100Mbps.
- 3. Apabila terdapat beberapa user (tidak semua) melakukan akses, maka bandwidth yang tersedia akan dibagi rata kesejumlah user yang aktif. Berikut adalah paramater konfigurasi *simple queue*

| eues                                          | Queue Tree Queue Types                    |                                            |                           |
|-----------------------------------------------|-------------------------------------------|--------------------------------------------|---------------------------|
|                                               | (a Reset Counters   (a Reset All Counters |                                            |                           |
| Simple Queue <queue-hotspot></queue-hotspot>  |                                           |                                            | $\square$ $\times$        |
| General                                       | Advanced Statistics Traffic<br>Total      | <b>Total Statistics</b>                    | <b>OK</b>                 |
|                                               | Name: queue-HOTSPOT                       |                                            | Cancel                    |
|                                               | Target: 10.10.2.0/23                      | $\overline{\bullet}$<br>$\Rightarrow$      | Apply                     |
| $Dist.$ :                                     |                                           |                                            | <b>Disable</b>            |
|                                               | <b>Target Upload</b>                      | <b>Target Download</b>                     | Comment                   |
| Max Limit: 100M                               | $\overline{\bullet}$                      | <b>100M</b><br>$\overline{\bullet}$ bits/s | Copy                      |
| $\triangle$ - Burst<br>Burst Limit: unlimited | $\overline{\bullet}$                      | $\overline{\bullet}$ bits/s<br>unlimited   | Remove                    |
| Burst Threshold: unlimited                    | $\overline{\bullet}$                      | $\overline{\bullet}$ bits/s<br>unlimited   | <b>Reset Counters</b>     |
| Burst Time: 8                                 |                                           | 8<br>s                                     | <b>Reset All Counters</b> |
| $\blacktriangledown$ Time                     |                                           |                                            | Torch                     |

Gambar 4.6 Menentukan parent bandwidth

Pada gambar tersebut menjelaskan bahwa manajemen bandwidth menggunakan simple queue dengan target address pada hotspot 10.10.2.0/23 dengan target Upload 100M dan Download 100M

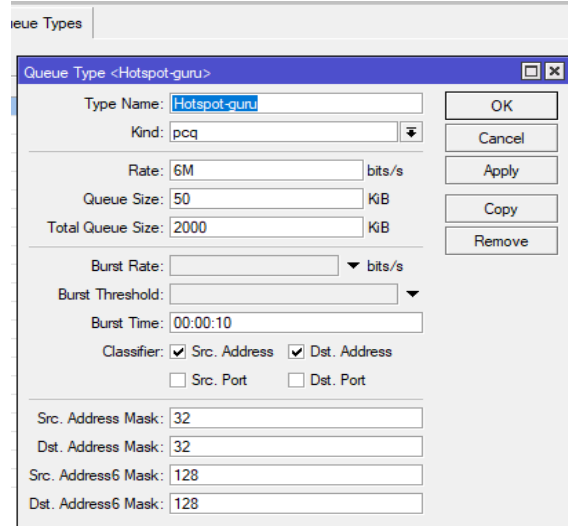

Gambar 4.7 Menentukan queue type guru

Pada gambar diatas menjelaskan bahwa type akses guru diberikan layanan bandwidth sebesar 6M untuk upload dan download.

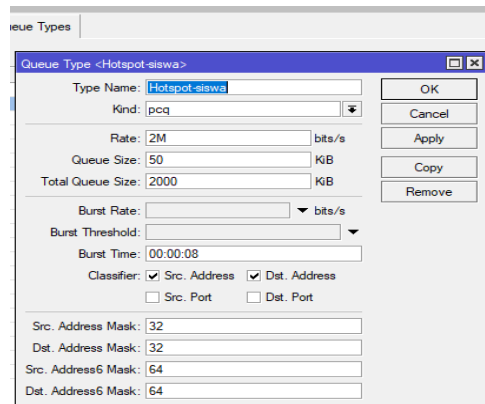

Gambar 4.8 Menentukan queue type siswa

Pada gambar tersebut menjelaskan bahwa type akses siswa diberikan layanan bandwitdh sebesar 2M untuk upload dan download.

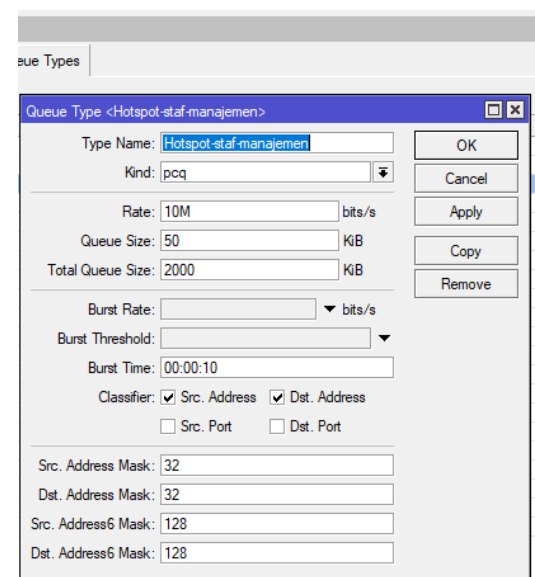

Gambar 4.9 Menentukan queue type staf manajemen

Pada gambar tersebut menjelaskan bahwa type akses staf manajemen diberikan layanan bandwitdh sebesar 10M untuk upload dan download.

## **4.5 Standar Kategori Kualitas Sinyal Wireless**

Kualitas kekuatan sinyal perangkat wireless yang ada pada SMK Muhammadiyah 2 Metro distandarkan dengan pengukuran RSSI (Receive Signal Strenght Indikator) yaitu teknologi yang digunakan untuk mengukur indikator kekuatan sinyal yang diperoleh pada perangkat wireless. Selain pada standar pengukuran RSSI perangkat wireless yang ada di SMK Muhammadiyah 2 Metro juga distandarkan menggunakan perangkat wireless ubiquity unifi UAP. Berikut adalah tabel standar kategori sinyal strenght :

| Kategori    | <b>Signal Strenght</b>        |
|-------------|-------------------------------|
| Sangat Baik | $-57$ to $-10$ (75 $-100\%$ ) |
| <b>Baik</b> | $-75$ to $-58$ (40 $-74\%$ )  |
| Cukup       | $-85$ to $-76$ (20 $-39\%$ )  |
| Jelek       | $-95$ to $-86$ (0-19%)        |

Tabel 4.2 Kategori Kualitas Sinyal Wreless

#### **4.6 Analisa Pengukuran QoS**

Sebelum melakukan pengukuran kualitas penggunaan wireless LAN, peneliti melakukan analisa penggunaan layanan hotspot area pada jam padat yakni pukul 08:00-13:30 yaitu dengan memperhatikan berapa banyak jumlah perangkat end user yang terhubung ke *access point* pada jam tersebut. Pada gambar berikut ditampilkan sejumlah informasi mulai dari *SSID, signal, channel, width, mac address* dan jumlah perangkat yang terhubung ke *access point* . Berikut adalah hasil *capture*/penangkapan gambar yang diambil melalui aplikasi *inSSIDer* dan *winbox mikrotik*. Dari penangkapan gambar tersebut akan dijadikan sebagai dasar analisa pengukuran QoS jaringan SMK Muhammadiyah 2 Metro guna mendapatkan informasi performa jaringan yang ada.

| a inSSIDer           |                         |                                                                                                    |                |                       |          |                     |              |              |       | -                                                  | $\sigma$<br>$\times$                   |
|----------------------|-------------------------|----------------------------------------------------------------------------------------------------|----------------|-----------------------|----------|---------------------|--------------|--------------|-------|----------------------------------------------------|----------------------------------------|
| File View Help       |                         |                                                                                                    |                |                       |          |                     |              |              |       |                                                    |                                        |
| Ξ                    | $\star$<br>Hot          | $\triangledown$<br>$\circledR$<br><b>ALL</b><br><b>FILTERS:</b>                                                                          | <b>HHDDENT</b> |                       |          |                     |              |              |       | budi saja<br>agung 2121211020@mail.darmajaya.ac.id |                                        |
|                      |                         | SSID                                                                                                    |                | Signal Radios Clients |          | Channels            |              |              |       | Security Mode Max Rate Last Seen                   |                                        |
| <b>AO</b>            | Hotspot SMK MUH2        |                                                                                                    | / Th -69 dBm   | $\overline{7}$        | 102      |                     | 1, 6, 11     | $\mathsf{r}$ | b/g/n | 144.4                                              | now                                    |
|                      | @Hotspot                |                                                                                                    | $-86$ dBm      | $\mathbf{1}$          | $\sim$   |                     | $\mathbf{1}$ | ੜਿ           | b/g/n | 144.4                                              | now                                    |
| $\blacktriangledown$ |                         |                                                                                                    |                |                       |          |                     |              |              |       |                                                    |                                        |
| $\Box$               |                         |                                                                                                    |                |                       |          |                     |              |              |       |                                                    |                                        |
|                      |                         |                                                                                                    |                |                       |          |                     |              |              |       |                                                    |                                        |
| 品                    |                         |                                                                                                    |                |                       |          |                     |              |              |       |                                                    |                                        |
|                      |                         |                                                                                                    |                |                       |          |                     |              |              |       |                                                    |                                        |
| o.                   |                         |                                                                                                    |                |                       |          |                     |              |              |       |                                                    |                                        |
|                      |                         |                                                                                                    |                |                       |          |                     |              |              |       |                                                    |                                        |
|                      |                         |                                                                                                    |                |                       |          |                     |              |              |       |                                                    |                                        |
|                      | $2.4$ GHz               |                                                                                                    |                |                       |          | <b>IB</b><br>5 GHz  |              |              |       |                                                    | $\mathbb{G}$                           |
|                      | $-30$                   |                                                                                                    |                |                       |          |                     |              |              |       |                                                    | $-30$                                  |
|                      | $-40$                   | * pisang goreng *                                                                                                    |                |                       |          |                     |              |              |       |                                                    | $-40$                                  |
|                      | $-50$                   |                                                                                                    |                |                       |          |                     |              |              |       |                                                    | $-50$                                  |
|                      | $-60$                   |                                                                                                    |                |                       |          |                     |              |              |       |                                                    | $-60$                                  |
|                      | $-70$                   |                                                                                                    |                |                       |          |                     |              |              |       |                                                    | $-70$                                  |
|                      | $-80$                   |                                                                                                    |                |                       |          |                     |              |              |       |                                                    | $-80$                                  |
|                      | $-90$                   |                                                                                                    |                |                       |          |                     |              |              |       |                                                    | no.                                    |
|                      | 1<br>$\mathcal{D}$      | $\overline{\mathbf{3}}$<br>6<br>$\overline{7}$<br>5<br>4<br>Connected Devices: @ Qualcomm Atheros AR5897 Wireless Network Adapter [scan] | 8<br>9         | $10$<br>11            | 12<br>13 | 36 44 50 56 64      |              |              |       | 100 108 116 124 132 140 149 157                    | Upgrade to MetaGeek Plus Version 5.5.0 |
| н                    | $O$ Type here to search | Ħ<br>ы                                                                                                    | ê              | e<br>▬                |          | 屑<br>$\bullet$<br>× |              |              |       | $\land$ $4 \times 9$ <b>10</b> $\%$ 20/01/2023     | 喝                                      |

Gambar 4.10 Informasi jumlah perangkat dan client terhubung

| <b>Ca</b> inSSIDer   |                                                                                                    |                                                                                                    |       |                 |           |                     |                                       | -                                                  | $\sigma$<br>$\times$                                      |
|----------------------|----------------------------------------------------------------------------------------------------|----------------------------------------------------------------------------------------------------|-------|-----------------|-----------|---------------------|---------------------------------------|----------------------------------------------------|-----------------------------------------------------------|
| File View Help       |                                                                                                    |                                                                                                    |       |                 |           |                     |                                       |                                                    |                                                           |
| $\equiv$             | $\odot$<br>$\frac{1}{24}$                                                                                                    |                                                                                                    |       |                 |           |                     |                                       | budi saja<br>agung 2121211020@mail.darmajaya.ac.id |                                                           |
|                      | Networks > Hotspot SMK MUH2                                                                                                    |                                                                                                    |       |                 |           |                     |                                       |                                                    |                                                           |
| $\triangle$          | 门<br>Radio                                                                                                    | Signal                                                                                                    |       | Clients Channel |           | Width Security Mode | <b>Basic Rates</b>                    | <b>Max Rate</b>                                    | <b>Last Seen</b>                                          |
|                      | <b>Ubiquiti_E7:37:70</b>                                                                                                    | $-89$ dBm                                                                                                    | ۰     |                 | 6 20 MHz  |                     | $\bigcap$ b/g/n 1, 2, 5, 5, 11, 6, 12 | 144.4                                              | now                                                       |
| $\blacktriangledown$ | 26:A4:3C:95:61:E1                                                                                                    | $-67$ dBm                                                                                                    | 31    |                 | 11 20 MHz |                     | $\bigcap$ b/g/n 1, 2, 5,5, 11, 6, 12  | 144.4                                              | now                                                       |
|                      | Ubiquiti_E7:37:AD                                                                                                    | $-91$ dBm                                                                                                    | 18    | 6               | 20 MHz    | ۳Ĥ                  | b/g/n 1, 2, 5,5, 11, 6, 12            | 144.4                                              | 7 min ago                                                 |
| $\Box$               | 06:18:D6:E7:58:44                                                                                                    | $-88$ dBm                                                                                                    | 27    |                 | 1 20 MHz  |                     | $\bigcap$ b/g/n 1, 2, 5,5, 11, 6, 12  | 144.4                                              | $< 1$ min ago                                             |
| <b>G</b>             | 46:D9:E7:61:DC:92                                                                                                    | $-65$ dBm                                                                                                    | 14    |                 | 1 20 MHz  |                     | $\bigcap$ b/g/n 1, 2, 5,5, 11, 6, 12  | 144.4                                              | now                                                       |
|                      | 46:D9:E7:6F:EB:CF                                                                                                    | $-45$ dBm                                                                                                    | 5     |                 | 11 20 MHz |                     | b/g/n 1, 2, 5, 5, 11, 6, 12           | 144.4                                              | now                                                       |
| <b>o</b>             | F2:9F:C2:B5:54:DC                                                                                                    | $-86$ dBm                                                                                                    | 21    |                 | 1 20 MHz  |                     | $\bigcap$ b/g/n 1, 2, 5, 5, 11, 6, 12 | 144.4                                              | now                                                       |
|                      | 82:2A:A8:35:A4:70                                                                                                    | $-76$ dBm                                                                                                    | 12    |                 | 11 20 MHz |                     | $\bigcap$ b/g/n 1, 2, 5,5, 11, 6, 12  | 144.4                                              | now                                                       |
|                      | <b>SIGNAL STRENGTH</b>                                                                                                    |                                                                                                    |       |                 |           |                     |                                       |                                                    | ¢                                                         |
|                      | $2.4$ GHz                                                                                                    | rO                                                                                                    | 5 GHz |                 |           |                     |                                       |                                                    | 旧                                                         |
|                      | $-30$<br>* pisang goreng *<br>$-40$<br>$-50$<br>Hotspot SMK MUH2<br>$-60$<br>46:D9:E7:61:DC:92<br>$-70$<br>-80<br>$-90$<br>6<br>8<br>$\mathbf{1}$<br>$\overline{2}$<br>3<br>5<br>9<br>$\Delta$<br>7 | <b>Hotspot SMK MUH2</b><br>46:D9:E7:6F:EB:CF<br>Hotspot SMK MUH2<br><b>Hotspot SMK MUH2</b><br>82-2A:A8:35:A4:70<br>10<br>11<br>12<br>13 |       | 36 44 50 56 64  |           |                     | 100 108 116 124 132 140 149 157       |                                                    | $-30$<br>$-40$<br>-50<br>$-60$<br>$-70$<br>$-80$<br>$-90$ |
|                      | Connected Devices: @ Qualcomm Atheros AR5B97 Wireless Network Adapter [scan]                                                                                                    |                                                                                                    |       |                 |           |                     | <b>Upgrade to MetaGeek Plus</b>       |                                                    | Version 5.5.0                                             |
| H                    | ā<br>Ξi<br>$\circ$<br>Type here to search<br>m.                                                                                                    | €                                                                                                    | 匫     |                 |           |                     | $\wedge$ $4 \times 6$ to $6$          |                                                    | 喝<br>20/01/2023                                           |

Gambar 4.11 Informasi client yang terhubung pada masing-masing perangkat access point

| $ 0\rangle$ or<br>Safe Mode | Session: 103.140.188.177:8282                       |                    |        |                            |                      |                      |                                                                                                    |                                       |                  |      |
|-----------------------------|-----------------------------------------------------|--------------------|--------|----------------------------|----------------------|----------------------|----------------------------------------------------------------------------------------------------|---------------------------------------|------------------|------|
| <b>2</b> Quick Set          | Hotspot                                             |                    |        |                            |                      |                      |                                                                                                    |                                       |                  |      |
| CAP <sub>BMAN</sub>         |                                                     |                    |        |                            |                      |                      | Servers Server Proffes Users User Profiles Active Hosts IP Bindings Service Ports Walled Garden Walled Garden IP List Cookies |                                       |                  |      |
| <b>WII</b> Interfaces       |                                                     |                    |        |                            |                      |                      |                                                                                                    |                                       |                  |      |
| <b>Wreless</b>              | $\overline{\mathbf{r}}$<br>$\overline{\phantom{a}}$ |                    |        |                            |                      |                      |                                                                                                    |                                       |                  | Find |
|                             | Server                                              | / User             | Domain | Address                    | <b>Uptime</b>        | <b>Ide Time</b>      | Session Time                                                                                                    | <b>Rx Rate</b> Tx Rate                |                  |      |
| SC Bridge                   | to hotspot1                                         | siswa              |        | 10.10.10.3                 | 01:29:36             | 00:00:02             |                                                                                                    | 379.8 k 2.2 Mbps                      |                  |      |
| the PPP                     | <b>O</b> hotspot1                                   | siswa              |        | 10.10.10.5                 | 00:38:16             | 00:00:03             |                                                                                                    | 791 bos 1659 bos                      |                  |      |
| Swtch                       | A hotspot1                                          | <b>auru</b>        |        | 10.10.10.10                | 00:07:25             | 00:00:17             |                                                                                                    | 0 bps                                 | Obos             |      |
| "I" Mesh                    | A hotspot1                                          | siswa              |        | 10.10.10.12                | 02:01:08             | 00:00:02             |                                                                                                    | 15.9 kb 35.1 kb.                      |                  |      |
|                             | A hotspot1                                          | siswa              |        | 10.10.10.16                | 02:00:05             | 00:00:58             |                                                                                                    | 0 <sub>bps</sub>                      | 4.3 kbps         |      |
| <b>ABRICATE</b>             | A hotspot1                                          | quru               |        | 10.10.10.17                | 01:56:23             | 00:00:02             |                                                                                                    | 71.1 kb 24.3 kb.                      |                  |      |
| <b>I</b> MPLS               | <b>O</b> hotspot1                                   | guru               |        | 10.10.10.20                | 01:11:38             | 00:00:02             |                                                                                                    | 126.2 k 4.3 Mbps                      |                  |      |
| <b>I</b> Routing            | A hotspot1                                          | siswa              |        | 10.10.10.22                | 00:48:18             | 00:00:02             |                                                                                                    | 397 bos 385 bos                       |                  |      |
| System                      | <b>O</b> hotspot1                                   | siswa              |        | 10.10.10.25                | 00:31:46             | 00:00:02             |                                                                                                    | 37.2 kb 466.4 k.                      |                  |      |
|                             | <b>O</b> hotspot1                                   | siswa              |        | 10.10.10.29                | 01:12:41             | 00:00:02             |                                                                                                    | 1385 bos 9.2 kbps                     |                  |      |
| <b>Concrete</b>             | A hotspot1                                          | siswa              |        | 10.10.10.30<br>10.10.10.31 | 00:30:37<br>00:23:10 | 00:00:02<br>00:00:14 |                                                                                                    | 29.9 kb.,, 311.6 k.,                  |                  |      |
| <b>The Files</b>            | <b>O</b> hotspot1<br>A hotspot1                     | siswa<br>siswa     |        | 10.10.10.37                | 00:14:10             | 00:00:02             |                                                                                                    | 0 <sub>pos</sub><br>153 bps 147 bps   | 0 <sub>bos</sub> |      |
| <b>E</b> Log                | A hotspot1                                          | siswa              |        | 10.10.10.41                | 01:33:04             | 00:02:54             |                                                                                                    | 0 <sub>pos</sub>                      | 0 <sub>bps</sub> |      |
| <b>A? RADIUS</b>            | A hotspot1                                          | siswa              |        | 10.10.10.45                | 00:14:51             | 00:00:02             |                                                                                                    | 15.3 kb., 492.2 k.                    |                  |      |
|                             | A hotspot1                                          | siswa              |        | 10.10.10.50                | 01:55:57             | 00:00:02             |                                                                                                    | 48.5 kb 53.8 kb.                      |                  |      |
| $\mathbb{X}$ Tools          | A hotspot1                                          | siswa              |        | 10.10.10.51                | 01:23:45             | 00:00:02             |                                                                                                    | 815 bos 978 bos                       |                  |      |
| <b>ON</b> New Terminal      | A hotspot1                                          | quru               |        | 10.10.10.55                | 01:55:47             | 00:00:04             |                                                                                                    | 361 bps 361 bps                       |                  |      |
| <b>OD</b> Dot1X             | A hotspot1                                          | siswa              |        | 10.10.10.56                | 01:23:57             | 00:00:02             |                                                                                                    | 1978 bps 5.2 kbps                     |                  |      |
| <b>Partition</b>            | A hotspot1                                          | quru               |        | 10.10.10.57                | 00:14:26             | 00:00:02             |                                                                                                    | 758 bps 1514 bps                      |                  |      |
|                             | A hotspot1                                          | siswa              |        | 10.10.10.58                | 01:34:06             | 00:00:03             |                                                                                                    | 24.2 kb 986.7 k.                      |                  |      |
| Make Supout nf              | <b>A</b> hotspot1                                   | <b>auru</b>        |        | 10.10.10.59                | 00:33:30             | 00:00:02             |                                                                                                    | 4.3 Mbos 45.6 kb.                     |                  |      |
| <sup>O</sup> New WinBox     | <b>O</b> hotspot1                                   | siswa              |        | 10.10.10.60                | 01:34:08             | 00:00:02             |                                                                                                    | 33.0 kb 823.8 k                       |                  |      |
| <b>K</b> Ext                | thotspot1                                           | quru               |        | 10.10.10.62                | 01:34:12             | 00:00:03             |                                                                                                    | 36.0 kb 6.5 kbps                      |                  |      |
|                             | A hotspot1                                          | quru               |        | 10.10.10.64                | 01:34:14             | 00:00:12             |                                                                                                    | 0 bos                                 | 3.4 kbps         |      |
|                             | <b>O</b> hotspot1                                   | guru               |        | 10.10.10.65                | 01:31:11             | 00:00:02             |                                                                                                    | 21.4 kb 47.4 kb.                      |                  |      |
| <b>Windows</b>              | totspot1                                            | auru               |        | 10.10.10.67                | 01:55:30             | 00:00:02             |                                                                                                    | 16.6 kb 2.9 Mbos                      |                  |      |
|                             | <b>O</b> hotspot1                                   | siswa<br>manaiemen |        | 10.10.10.68<br>10.10.10.74 | 01:09:09<br>00:42:55 | 00:00:02<br>00:00:02 |                                                                                                    | 57.9 kb 2.1 Mbps<br>8.1 kbps 4.6 kbps |                  |      |
|                             | <b>O</b> hotspot1<br>A hotspot1                     | siswa              |        | 10.10.10.78                | 00:41:03             | 00:00:09             |                                                                                                    | 0 bos                                 | 0 bps            |      |
|                             | A hotspot1                                          | siswa              |        | 10.10.10.80                | 01:55:10             | 00:00:02             |                                                                                                    | 17.4 kb 763.0 k.                      |                  |      |
|                             | <b>O</b> hotspot1                                   | siswa              |        | 10.10.10.82                | 01:35:53             | 00:00:02             |                                                                                                    | 69.6 kb., 1926.6                      |                  |      |
|                             | A hotspot1                                          | siswa              |        | 10.10.10.85                | 01:36:04             | 00:00:02             |                                                                                                    | 1659 bos 707 bos                      |                  |      |
|                             | <b>O</b> hotspot1                                   | siswa              |        | 10.10.10.86                | 01:09:09             | 00:00:02             |                                                                                                    | 43.9 kb 5.3 kbps                      |                  |      |
|                             | A hotspot1                                          | siswa              |        | 10.10.10.88                | 01:55:01             | 00:00:02             |                                                                                                    | 15.2 kb 28.5 kb.                      |                  |      |
|                             | A hotspot1                                          | siswa              |        | 10.10.10.92                | 01:55:00             | 00:00:09             |                                                                                                    | 0 <sub>bos</sub>                      | 0 <sub>bos</sub> |      |
|                             | 102 items                                           |                    |        |                            |                      |                      |                                                                                                    |                                       |                  |      |

Gambar 4.12 Informasi pengguna hotspot

1. Gedung Depan

Berdasarkan hasil monitoring yang dilakukan peneliti dari *spot/*titik pada ruang kantor/guru melalui aplikasi inSSIDer diperoleh informasi sebagai berikut :

|                     |                 |         |           | Jumlah                 | Kategori               |
|---------------------|-----------------|---------|-----------|------------------------|------------------------|
| Nama<br><b>SSID</b> | Signal<br>(dBm) | Channel |           | perangkat<br>terhubung | Pengukuran<br>Wireless |
|                     |                 |         | Frekuensi |                        | (RSSI)                 |
| Hotspot             | $-45, -65, -$   | 1,6,11  | 2.4GHz    | 62                     | <b>Bagus</b>           |
| <b>SMK</b>          | 67,             |         |           |                        |                        |
| MUH <sub>2</sub>    | $-76$           |         |           |                        |                        |

Tabel 4.3 Informasi kuat signal wireless

2. Gedung Belakang

Berdasarkan hasil monitoring yang dilakukan peneliti, melalui aplikasi inSSIDer diperoleh informasi sebagai berikut :

| Nama             | Signal      | Channel | Frekuensi | Jumlah    | Kategori     |
|------------------|-------------|---------|-----------|-----------|--------------|
| <b>SSID</b>      | (dBm)       |         |           | perangkat | Pengukuran   |
|                  |             |         |           | terhubung | Wireless     |
|                  |             |         |           |           | (RSSI)       |
|                  |             |         |           |           |              |
| Hotspot          | $-45, -50,$ | 1,6,11  | 2.4GHz    | 75        | <b>Bagus</b> |
| <b>SMK</b>       | $-67,$      |         |           |           |              |
| MUH <sub>2</sub> | $-76$       |         |           |           |              |
|                  |             |         |           |           |              |

Tabel 4.4 Informasi kuat signal wireless

Pada monitoring tersebut juga telah dilakukan pengujian 4 parameter QoS yang dapat dilihat pada penangkapan gambar wireshark dengan hasil sebagai berikut :

|           | R.Kantor.pcapng                                                                                                    |                                                                                                    |                                                                                                    |                            |                      |   |   |                                                  |                                                                                                    |                   |                                | $\Box$   | $\times$ |
|-----------|----------------------------------------------------------------------------------------------------|----------------------------------------------------------------------------------------------------|----------------------------------------------------------------------------------------------------|----------------------------|----------------------|---|---|--------------------------------------------------|----------------------------------------------------------------------------------------------------|-------------------|--------------------------------|----------|----------|
|           |                                                                                                    |                                                                                                    | File Edit View Go Capture Analyze Statistics Telephony Wireless Tools Help                                                                                                    |                            |                      |   |   |                                                  |                                                                                                    |                   |                                |          |          |
|           |                                                                                                    |                                                                                                    | KORANCIQ ⇔⇔≌ TIDEQQQ H                                                                                                    |                            |                      |   |   |                                                  |                                                                                                    |                   |                                |          |          |
|           | <b>in</b> iomp                                                                                                    |                                                                                                    |                                                                                                    |                            |                      |   |   |                                                  |                                                                                                    |                   |                                | $M = -1$ |          |
| No.       | Time                                                                                                    | Source                                                                                                    | Destination                                                                                                    |                            | Protocol Length Info |   |   |                                                  |                                                                                                    |                   |                                |          |          |
|           | 1126 104.072572                                                                                                    | 10.10.10.1                                                                                                    | 10.10.10.30                                                                                                    | ICMP                       | 74 Echo (ping) reply |   |   |                                                  | id=0x0001, seq=11314/12844, ttl=64 (request in 1125)                                                                                                    |                   |                                |          |          |
|           | 1129 105.091358                                                                                                    | 10.10.10.30                                                                                                    | 10.10.10.1                                                                                                    | <b>ICMP</b>                |                      |   |   |                                                  | 74 Echo (ping) request id=0x0001, seq=11315/13100, ttl=128 (reply in 1130)                                                                                                    |                   |                                |          |          |
|           | 1130 105.095028                                                                                                    | 10.10.10.1                                                                                                    | 10.10.10.30                                                                                                    | TCNP                       | 74 Echo (ping) reply |   |   |                                                  | id=0x0001, seq=11315/13100, ttl=64 (request in 1129)                                                                                                    |                   |                                |          |          |
|           | 1139 106.108547                                                                                                    | 10.10.10.30                                                                                                    | 10.10.10.1                                                                                                    | <b>TCMP</b>                |                      |   |   |                                                  | 74 Echo (ping) request id=0x0001, seq=11316/13356, ttl=128 (reply in 1140)                                                                                                    |                   |                                |          |          |
|           | 1140 106, 113787                                                                                                    | 10.10.10.1                                                                                                    | 10.10.10.30                                                                                                    | ICMP                       | 74 Echo (ping) reply |   |   |                                                  | id=0x0001, seq=11316/13356, ttl=64 (request in 1139)                                                                                                    |                   |                                |          |          |
|           | 1149 107.127291                                                                                                    | 10.10.10.30                                                                                                    | 10.10.10.1                                                                                                    | <b>TCNP</b>                |                      |   |   |                                                  | 74 Echo (ping) request id=0x0001, seq=11317/13612, ttl=128 (reply in 1151)                                                                                                    |                   |                                |          |          |
|           | 1151 107.154313                                                                                                    | 10.10.10.1                                                                                                    | 10.10.10.30                                                                                                    | ICMP                       | 74 Echo (ping) reply |   |   |                                                  | id=0x0001, seq=11317/13612, ttl=64 (request in 1149)                                                                                                    |                   |                                |          |          |
|           | 1161 108.152832                                                                                                    | 10.10.10.30                                                                                                    | 10.10.10.1                                                                                                    | <b>TCNP</b>                |                      |   |   |                                                  | 74 Echo (ping) request id=0x0001, seq=11318/13868, ttl=128 (reply in 1162)                                                                                                    |                   |                                |          |          |
|           | 1162 108.155334                                                                                                    | 10.10.10.1                                                                                                    | 10.10.10.30                                                                                                    | <b>ICMP</b><br><b>TCNP</b> | 74 Echo (ping) reply |   |   |                                                  | id=0x0001, seq=11318/13868, ttl=64 (request in 1161)                                                                                                    |                   |                                |          |          |
|           | 1168 109.171681<br>1170 109, 175340                                                                                                    | 10.10.10.30<br>10.10.10.1                                                                                                    | 10.10.10.1<br>10.10.10.30                                                                                                    | <b>TCMP</b>                | 74 Echo (ping) reply |   |   |                                                  | 74 Echo (ping) request id=0x0001, seq=11319/14124, ttl=128 (reply in 1170)<br>id=0x0001, seq=11319/14124, ttl=64 (request in 1168)                                                                                                    |                   |                                |          |          |
|           |                                                                                                    |                                                                                                    |                                                                                                    |                            |                      |   |   |                                                  |                                                                                                    |                   |                                |          |          |
| $\langle$ | Section number: 1<br>Frame Number: 1<br>[Frame is marked: False]<br>[Frame is ignored: False]<br>[Coloring Rule Name: ICMP]<br>$0.000$ = Version: 4 | Encapsulation type: Ethernet (1)<br>Epoch Time: 1674180705.145008000 seconds<br>Frame Length: 74 bytes (592 bits)<br>Capture Length: 74 bytes (592 bits)<br>[Protocols in frame: eth:ethertype:ip:icmp:data]<br>[Coloring Rule String: icmp    icmpv6]<br>Internet Control Message Protocol: Protocol | Y Frame 1: 74 bytes on wire (592 bits), 74 bytes captured (592 bits) on interface \Devi( ^<br>> Interface id: 0 (\Device\NPF {6C17811C-46ED-4833-9520-82C9E96D4C7A})<br>Arrival Time: Jan 20. 2023 09:11:45.145008000 SE Asia Standard Time<br>[Time shift for this packet: 0.000000000 seconds]<br>[Time delta from previous captured frame: 0.000000000 seconds]<br>[Time delta from previous displayed frame: 0.000000000 seconds]<br>[Time since reference or first frame: 0.000000000 seconds]<br>Ethernet II, Src: QuantaMi 70:70:01 (20:7c:8f:70:70:01), Dst: Routerbo dc:b7:1c (48:81<br>V Internet Protocol Version 4, Src: 10.10.10.30, Dst: 10.10.10.1 |                            | $\rightarrow$        |   |   | C:\WINDOWS\system32\cmd.exe - ping 10.10.10.1 -t | 0000 48 8f 5a dc b7 1c 20 7c 8f 70 70 01 08 00 45 00 H·Z···   ·pp···E·<br>0010 00 3c 8a b3 00 00 80 01 87 db 0a 0a 0a 1e 0a 0a<br>0020 @a 01 08 00 21 8f 00 01 2b cc 61 62 63 64 65 66 ! + abcdef<br>Reply from 10.10.10.1: bytes-32 time-43ms TTL-64<br>Reply from 10.10.10.1: bytes=32 time=30ms TTL=64<br>Reply from 10.10.10.1: bytes=32 time=12ms TTL=64<br>Reply from 10.10.10.1: bytes=32 time=73ms TTL=64<br>Reply from 10.10.10.1: bytes=32 time=12ms TTL=64<br>Reply from 10.10.10.1: bytes=32 time=18ms TTL=64<br>Reply from 10.10.10.1: bytes-32 time-58ms TTL-64<br>Reply from 10.10.10.1: bytes=32 time=8ms TTL=64<br>Reply from 10.10.10.1: bytes=32 time=44ms TTL=64<br>Reply from 10.10.10.1: bytes=32 time=11ms TTL=64<br>Reply from 10.10.10.1: bytes=32 time=25ms TTL=64<br>Reply from 10.10.10.1: bytes=32 time=6ms TTL=64<br>Reply from 10.10.10.1: bytes-32 time-3ms TTL-64<br>Reply from 10.10.10.1: bytes=32 time=80ms TTL=64<br>Reply from 10.10.10.1: bytes=32 time=157ms TTL=64<br>Reply from 10.10.10.1: bytes=32 time=28ms TTL=64<br>Reply from 10.10.10.1: bytes=32 time=69ms TTL=64<br>Reply from 10.10.10.1: bytes=32 time=27ms TTL=64<br>Reply from 10.10.10.1: bytes-32 time-2ms TTL-64<br>Reply from 10.10.10.1: bytes=32 time=1ms TTL=64<br>looly foom 18 18 18 1 bytoc-22 time-0ms IIL-64 | <b>CONTRACTOR</b> |                                |          |          |
|           | Type here to search                                                                                                    |                                                                                                    | ₩                                                                                                    | u<br>m                     |                      | ٨ | 暦 |                                                  |                                                                                                    |                   | △ 《 《 《 <i>11 / 20/01/2023</i> |          |          |

Gambar 4.1 Analisa *protocol icmp* ping ke *router main*

| Time<br>Source<br>525 42.694943<br>142.251.220.238<br>537 43.656472<br>10.10.10.30<br>540 43.713357<br>142.251.220.238<br>547 44.674767<br>10.10.10.30<br>549 44.732584<br>142.251.220.238<br>558 45,693484<br>10.10.10.30<br>559 45.759324<br>142.251.220.238<br>566 46.712798<br>10.10.10.30<br>567 46, 766648<br>142.251.220.238<br>576 47.737728<br>10.10.10.30<br>577 47.797860<br>142.251.220.238 | Destination<br>10.10.10.30<br>142.251.220.238<br>10.10.10.30<br>142.251.220.238<br>10.10.10.30<br>142.251.220.238<br>10, 10, 10, 30<br>142.251.220.238<br>10.10.10.30 | Length Info<br>Protocol<br>ICMP<br>ICMP<br><b>TCMP</b><br><b>ICMP</b><br>ICMP<br>ICMP<br>TCMP<br><b>ICMP</b><br><b>TCMP</b> | 74 Echo (ping) reply<br>74 Echo (ping) request id=0x0001, seq=11573/13613, ttl=128 (reply in 540)<br>74 Echo (ping) reply<br>74 Echo (ping) request id=0x0001, seq=11574/13869, ttl=128 (reply in 549)<br>74 Echo (ping) reply<br>74 Echo (ping) request id=0x0001, seq=11575/14125, ttl=128 (reply in 559)<br>74 Echo (ping) reply<br>74 Echo (ping) request id=0x0001, seq=11576/14381, ttl=128 (reply in 567)<br>74 Echo (ping) reply |                    |                                    |                                                  | id=0x0001, seq=11572/13357, ttl=57 (request in 520)<br>id=0x0001, seg=11573/13613, ttl=57 (request in 537)<br>id=0x0001, seq=11574/13869, ttl=57 (request in 547)<br>id=0x0001, seq=11575/14125, ttl=57 (request in 558) |             |  |  |
|----------------------------------------------------------------------------------------------------|----------------------------------------------------------------------------------------------------|----------------------------------------------------------------------------------------------------|----------------------------------------------------------------------------------------------------|--------------------|------------------------------------|--------------------------------------------------|----------------------------------------------------------------------------------------------------|-------------|--|--|
|                                                                                                    |                                                                                                    |                                                                                                    |                                                                                                    |                    |                                    |                                                  |                                                                                                    |             |  |  |
|                                                                                                    |                                                                                                    |                                                                                                    |                                                                                                    |                    |                                    |                                                  |                                                                                                    |             |  |  |
|                                                                                                    |                                                                                                    |                                                                                                    |                                                                                                    |                    |                                    |                                                  |                                                                                                    |             |  |  |
|                                                                                                    |                                                                                                    |                                                                                                    |                                                                                                    |                    |                                    |                                                  |                                                                                                    |             |  |  |
|                                                                                                    |                                                                                                    |                                                                                                    |                                                                                                    |                    |                                    |                                                  |                                                                                                    |             |  |  |
|                                                                                                    |                                                                                                    |                                                                                                    |                                                                                                    |                    |                                    |                                                  |                                                                                                    |             |  |  |
|                                                                                                    |                                                                                                    |                                                                                                    |                                                                                                    |                    |                                    |                                                  |                                                                                                    |             |  |  |
|                                                                                                    |                                                                                                    |                                                                                                    |                                                                                                    |                    |                                    |                                                  |                                                                                                    |             |  |  |
|                                                                                                    |                                                                                                    |                                                                                                    |                                                                                                    |                    |                                    |                                                  |                                                                                                    |             |  |  |
|                                                                                                    |                                                                                                    |                                                                                                    |                                                                                                    |                    |                                    |                                                  | id=0x0001, seq=11576/14381, ttl=57 (request in 566)                                                                                                    |             |  |  |
|                                                                                                    | 142.251.220.238                                                                                                    | ICMP                                                                                                    | 74 Echo (ping) request id=0x0001, seq=11577/14637, ttl=128 (reply in 577)                                                                                                    |                    |                                    |                                                  |                                                                                                    |             |  |  |
|                                                                                                    | 10.10.10.30                                                                                                    | <b>ICMP</b>                                                                                                    | 74 Echo (ping) reply                                                                                                    |                    |                                    |                                                  | id=0x0001, seq=11577/14637, ttl=57 (request in 576)                                                                                                    |             |  |  |
| <b>585 48.757158</b><br>10.10.10.30                                                                                                    | 142.251.220.238                                                                                                    | TCMP                                                                                                    | 74 Echo (ping) request id=0x0001, seg=11578/14893, ttl=128 (reply in 586)                                                                                                    |                    |                                    |                                                  |                                                                                                    |             |  |  |
| [Time shift for this packet: 0.000000000 seconds]                                                                                                    |                                                                                                    |                                                                                                    |                                                                                                    |                    | 0040 77 61 62 63 64 65 66 67 68 69 |                                                  |                                                                                                    | wabcdefg hi |  |  |
|                                                                                                    |                                                                                                    |                                                                                                    |                                                                                                    |                    |                                    | C:\WINDOWS\system32\cmd.exe - ping_google.com -t |                                                                                                    |             |  |  |
|                                                                                                    |                                                                                                    |                                                                                                    |                                                                                                    | Request timed out. |                                    |                                                  |                                                                                                    |             |  |  |
|                                                                                                    |                                                                                                    |                                                                                                    |                                                                                                    |                    |                                    |                                                  | Reply from 142.251.220.238: bytes=32 time=177ms TTL=57                                                                                                    |             |  |  |
| Epoch Time: 1674181042.902668000 seconds<br>[Time delta from previous captured frame: 0.228776000 seconds]<br>[Time delta from previous displayed frame: 0.000000000 seconds]<br>[Time since reference or first frame: 0.824759000 seconds]                                                                                                    |                                                                                                    |                                                                                                    |                                                                                                    |                    |                                    |                                                  | Reply from 142.251.220.238: bytes=32 time=60ms TTL=57                                                                                                    |             |  |  |
| Frame Number: 9                                                                                                    |                                                                                                    |                                                                                                    |                                                                                                    |                    |                                    |                                                  | Reply from 142.251.220.238: bytes=32 time=65ms TTL=57<br>Reply from 142.251.220.238: bytes=32 time=55ms TTL=57                                                                                                    |             |  |  |
|                                                                                                    |                                                                                                    |                                                                                                    |                                                                                                    |                    |                                    |                                                  | Reply from 142.251.220.238: bytes=32 time=53ms TTL=57                                                                                                    |             |  |  |
|                                                                                                    |                                                                                                    |                                                                                                    |                                                                                                    |                    |                                    |                                                  | Reply from 142.251.220.238: bytes-32 time-57ms TTL-57                                                                                                    |             |  |  |
|                                                                                                    |                                                                                                    |                                                                                                    |                                                                                                    |                    |                                    |                                                  | Reply from 142.251.220.238: bytes=32 time=61ms TTL=57                                                                                                    |             |  |  |
|                                                                                                    |                                                                                                    |                                                                                                    |                                                                                                    |                    |                                    |                                                  | Reply from 142.251.220.238: bytes=32 time=62ms TTL=57                                                                                                    |             |  |  |
|                                                                                                    |                                                                                                    |                                                                                                    |                                                                                                    |                    |                                    |                                                  | Reply from 142.251.220.238: bytes=32 time=93ms TTL=57                                                                                                    |             |  |  |
|                                                                                                    |                                                                                                    |                                                                                                    |                                                                                                    |                    |                                    |                                                  | Reply from 142.251.220.238: bytes=32 time=62ms TTL=57                                                                                                    |             |  |  |
| Frame Length: 74 bytes (592 bits)<br>Capture Length: 74 bytes (592 bits)<br>[Frame is marked: False]<br>[Frame is ignored: False]<br>[Protocols in frame: eth:ethertype:ip:icmp:data]<br>[Coloring Rule Name: ICMP]<br>[Coloring Rule String: icmp    icmpv6]                                                                                                    |                                                                                                    |                                                                                                    |                                                                                                    |                    |                                    |                                                  | Reply from 142.251.220.238: bytes=32 time=68ms TTL=57<br>Reply from 142.251.220.238; bytes=32 time=56ms TTL=57                                                                                                    |             |  |  |
|                                                                                                    |                                                                                                    |                                                                                                    |                                                                                                    |                    |                                    |                                                  | Reply from 142.251.220.238: bytes=32 time=59ms TTL=57                                                                                                    |             |  |  |
| > Ethernet II, Src: QuantaMi 70:70:01 (20:7c:8f:70:70:01), Dst: Routerbo dc:b7:1c (48:8f<br>V Internet Protocol Version 4, Src: 10.10.10.30, Dst: 142.251.220.238<br>$0100$ = Version: 4                                                                                                    |                                                                                                    |                                                                                                    |                                                                                                    |                    |                                    |                                                  | Reply from 142.251.220.238: bytes=32 time=65ms TTL=57<br>Reply from 142.251.220.238: bytes=32 time=64ms TTL=57                                                                                                    |             |  |  |

Gambar 4.13 Analisa protocol icmp ping ke internet

| <b>Interface</b><br>Wi-Fi | Dropped packets<br>$0(0.0\%)$ | Capture filter<br>none | Link type<br>Ethernet | Packet size limit (snaplen)<br>262144 bytes |
|---------------------------|-------------------------------|------------------------|-----------------------|---------------------------------------------|
| <b>Statistics</b>         |                               |                        |                       |                                             |
| Measurement               | Captured                      |                        | Displayed             | Marked                                      |
| Packets                   | 589                           |                        | 589 (100.0%)          | -                                           |
| Time span, s              | 49,235                        |                        | 49.235                |                                             |
| Average pps               | 12.0                          |                        | 12.0                  | -                                           |
| Average packet size, B    | 162                           |                        | 162                   | -                                           |
| <b>Bytes</b>              | 95255                         |                        | 95255 (100.0%)        | 0                                           |
| Average bytes/s           | 1934                          |                        | 1934                  | -                                           |
| Average bits/s            | 15k                           |                        | 15 k                  | -                                           |
|                           |                               |                        |                       |                                             |

Gambar 4.15 Detail analisa protocol icmp

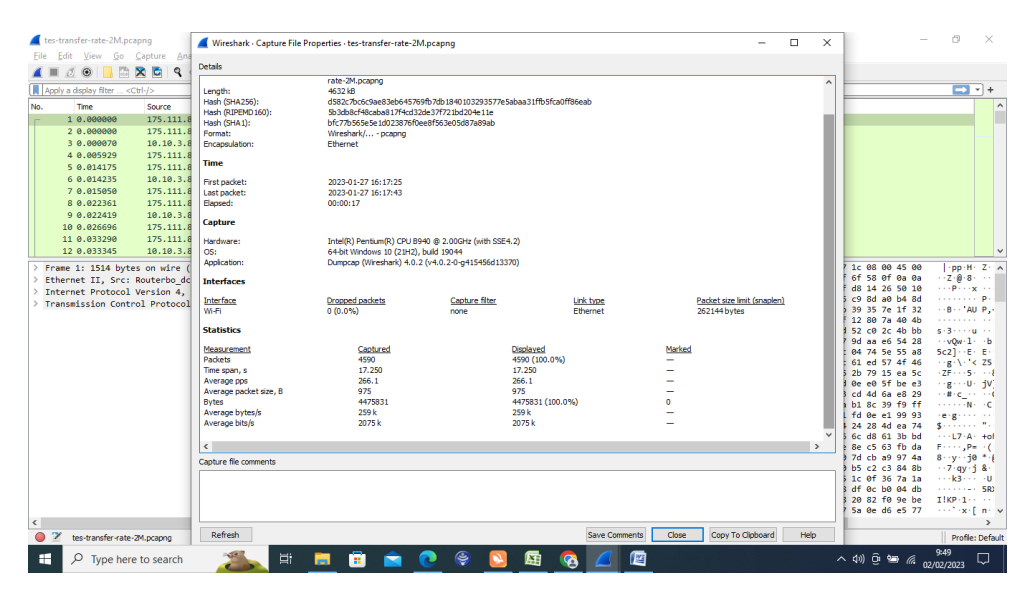

Gambar 4.14 Analisa dengan penggunaan bandwidth 2Mbps

| tes-transfer-rate-6M.pcapng                                                                                                    |                                                                                                    | Wireshark - Capture File Properties - tes-transfer-rate-6M.pcapng                                                                                                    |                                                                                                    |                              |                                             | $\Box$<br>$\times$ |                                                                                                    | m                                                                                                    |
|----------------------------------------------------------------------------------------------------|----------------------------------------------------------------------------------------------------|----------------------------------------------------------------------------------------------------|----------------------------------------------------------------------------------------------------|------------------------------|---------------------------------------------|--------------------|----------------------------------------------------------------------------------------------------|----------------------------------------------------------------------------------------------------|
| View Go Capture An<br>File<br>Edit<br>$\times c$<br>٩<br>$\odot$<br>m                                                                                                    | <b>Details</b>                                                                                                    |                                                                                                    |                                                                                                    |                              |                                             |                    |                                                                                                    |                                                                                                    |
| Apply a display filter <ctrl-></ctrl-><br>Source<br>Time<br>No.<br>175.111.<br>1 0.000000<br>175.111.8<br>2 0.000000<br>175.111.8<br>3 0.000000<br>4 0.000000<br>175.111.8<br>175.111.8<br>5 0.000000<br>6 0.000073<br>10.10.3.8<br>7 0.009406<br>175.111.8<br>8 0.009406<br>175.111.8<br>9 0.009406<br>175, 111.8<br>175.111.8<br>10 0.009406 | Length:<br>Hash (SHA256):<br>Hash (RIPEMD160):<br>Hash (SHA1):<br>Format:<br>Encapsulation:<br>Time<br>First packet:<br>Last packet:<br>Elapsed:<br>Capture                                             | rate-6M.pcapng<br>9856 kB<br>c5e21476dc88e977ae056f0b6c34d7805bfcd92d<br>e8e88d1a0331f7de1fcaf70374488ef5c0359e83<br>Wireshark/ - pcapng<br>Ethernet<br>2023-01-27 16:21:34<br>2023-01-27 16:21:46<br>00:00:12 | db 1ef5f889efcdf282916f2a309be13a35a9f0a625f7d2b6e915a41e567e580d                                                  |                              |                                             | $\wedge$           |                                                                                                    | $-1 +$<br>$\wedge$                                                                                                    |
| 175, 111, 8<br>11 0.009406<br>10.10.3.8<br>12 0.009488<br>Frame 1: 1514 bytes on wire<br>Ethernet II, Src: Routerbo dc                                                                                                    | Hardware:<br>OS:<br>Application:<br><b>Interfaces</b>                                                                                                    | Intel(R) Pentium(R) CPU B940 @ 2.00GHz (with SSE4.2)<br>64-bit Windows 10 (21H2), build 19044<br>Dumpcap (Wireshark) 4.0.2 (v4.0.2-0-g415456d13370)                                                            |                                                                                                    |                              |                                             |                    | 1c 08 00 45 00<br>6f 58 0f 0a 0a<br>e9 3c 8c 50 10                                                                                                    | $-$ pp-H-Z-- $\land$<br>$ 0.8 - b$<br>cooperations.                                                                                                    |
| Internet Protocol Version 4.<br>> Transmission Control Protocol                                                                                                    | Interface<br>Wi-Fi                                                                                                    | <b>Dropped packets</b><br>0(0.0%                                                                                                    | Capture filter<br>none                                                                                             | <b>Link type</b><br>Ethernet | Packet size limit (snaplen)<br>262144 bytes |                    | 35 de f2 97 a8<br>01 3d dd 2e db<br>1b f2 17 ca 9c                                                                                                    | server for the<br>$\cdots$ applied.                                                                                                    |
| $\langle$                                                                                                    | <b>Statistics</b><br>Measurement<br><b>Packets</b><br>Time span, s<br>Average pps<br>Average packet size, B<br><b>Bytes</b><br>Average bytes/s<br>Average bits/s<br>$\epsilon$<br>Capture file comments | Captured<br>8808<br>12.377<br>711.6<br>1085<br>9556986<br>772 <sub>k</sub><br>6177 <sub>k</sub>                                                                                                    | Displayed<br>8808 (100.0%)<br>12.377<br>711.6<br>1085<br>9556986 (100.0%)<br>772 <sub>k</sub><br>6177 <sub>k</sub> |                              | Marked<br>ň                                 | $\rightarrow$      | fd 16 ba 5b eb<br>71 fb 61 6c 5a<br>07 2c b9 ab 7b<br>fd e0 63 f5 bc<br>77 6f eb a7 b0<br>1b 4a 04 b5 79<br>ca e4 f2 2a 39<br>f8 19 55 3e a2<br>78 84 78 с9 са<br>02 8b fc c5 9a<br>ca 49 72 66 b1<br>d9 4c 46 2a 30<br>a8 7b eb 3d 74<br>f1 51 72 ff c6<br>c0 51 14 79 f6<br>8e 46 50 3d b2<br>9d 2a e7 ee e4<br>c9 50 da ef 4e | $-$ -Hb $-$ 6 $ -$<br>sich#cock in<br>MR-k---e--<br>$-2M + 1 + 1 + $<br>ransk-Union<br>$-60$ -Ad- $-10$<br>stereoin as<br>$C> 1$ - $\Gamma$ - $D$ -<br>of coker<br>Thomas (b) >1<br>$\cdots$ i - IXc $\cdots$ n<br>$1 - 16 - 8 - 6$<br><b>Control Xin A</b><br>and present<br>$\cdots$ S} (T) $\cdots$ <<br>and a staff of the<br>.9  9<br>designed Artist<br>$\rightarrow$ |
| $\bullet$ 7<br>tes-transfer-rate-6M.pcapng                                                                                                    | Refresh                                                                                                    |                                                                                                    |                                                                                                    | <b>Save Comments</b>         | Copy To Clipboard<br>Close                  | Help               |                                                                                                    | Profile: Default                                                                                                    |
| Ω<br>æ<br>Type here to search                                                                                                    | ₩                                                                                                    | m<br>m                                                                                                    | €<br>囨                                                                                                    | 网                            |                                             |                    | △ (1) @ 输 <i>偏</i> 02/02/2023                                                                                                    | 9:58<br>Ω                                                                                                    |

Gambar 4.16 Analisa dengan penggunaan bandwidth 6Mbps

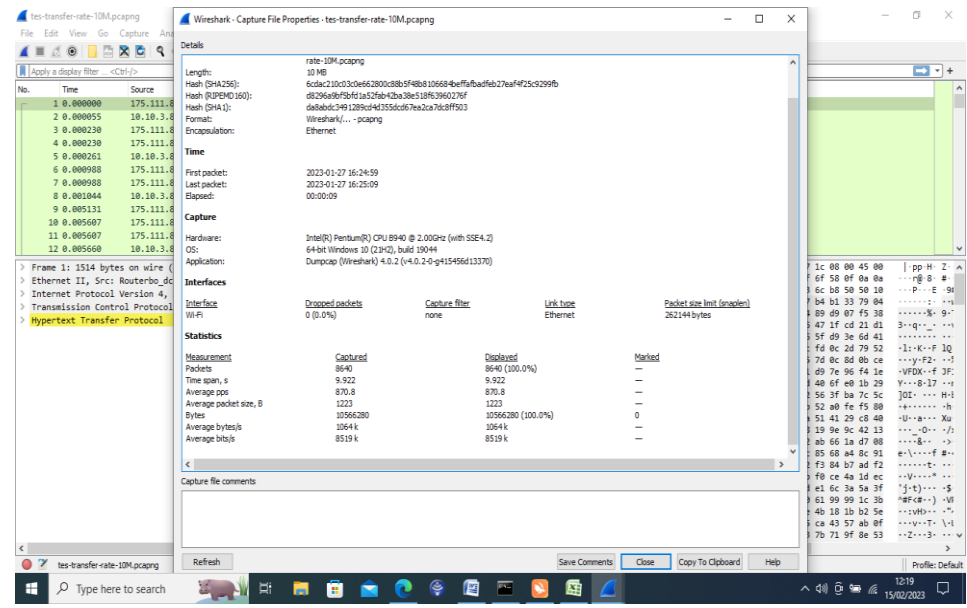

Gambar 4.17 Analisa dengan penggunaan bandwidth 10Mbps Dari analisa pada gambar yang ditangkap peneliti mulai menganalisa 4 parameter QoS. Berikut adalah hasil analisa QoS yang dilakukan :

#### *1.1.Packet Loss*

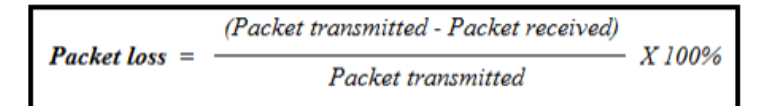

Berikut ini merupakan pengujian *Packet Loss* pada jam padat dengan tanpa pemberian beban penggunaan *bandwidth* dan melakukan ping ke *router main* dan ping ke *internet* google serta memperhatikan sumber perhitungan pada gambar 4.15 dan gambar 4.16*.*

$$
Packet loss = \left( \frac{0.00 - 0.14}{0.00} \right) \times 100\% = 0\%
$$

Berdasarkan analisa perhitungan *packet loss* didapatkan nilai sebesar 0% yang artinya dalam keadaan tanpa beban penggunaan bandwidth masih dalam kondisi *perfect* atau sangat baik. Hasil tersebut telah sesuai dengan standar perhitungan TIPHON. Pada tahap berikutnya peneliti melakukan pengujian *Packet Loss* dengan pemberian beban penggunaan *bandwidth* 2Mbps untuk download file dari layanan yang disediakan oleh administrator jaringan. Pada proses ini protokol yang dianalisa menggunakan protokol TCP.

$$
Packet \; loss = \; (\frac{4590 - 4590}{4590}) \times 100\% = 0\%
$$

Berdasarkan analisa perhitungan *packet loss* didapatkan nilai sebesar 0% yang artinya dalam keadaan penggunaan bandwidth 2Mbps pada saat download masih dalam kondisi *perfect* atau sangat baik hal ini berdasarkan standar indeks 4. Hasil tersebut telah sesuai dengan standar perhitungan TIPHON. Pada tahap

berikutnya peneliti melakukan pengujian *Packet Loss* dengan pemberian beban penggunaan *bandwidth* 6Mbps dari layanan yang disediakan oleh administrator. Pada proses ini protokol yang dianalisa menggunakan protokol TCP yang dapat dilihat pada gambar 4.18.

$$
Packet loss = \left( \frac{8808 - 8808}{8808} \right) \times 100\% = 0\%
$$

Berdasarkan analisa perhitungan *packet loss* didapatkan nilai sebesar 0% yang artinya dalam keadaan dengan beban penggunaan bandwidth 6Mbps pada saat download masih dalam kondisi *perfect* atau sangat baik. Hasil tersebut telah sesuai dengan standar perhitungan TIPHON. Pada tahap berikutnya peneliti melakukan pengujian *Packet Loss* dengan pemberian beban penggunaan *bandwidth* 10Mbps dari layanan yang disediakan oleh administrator. Pada proses ini protokol yang dianalisa menggunakan protokol TCP yang dapat dilihat pada gambar 4.19.

$$
Packet loss = \left( \frac{8640 - 8640}{8640} \right) \times 100\% = 0\%
$$

Berdasarkan analisa perhitungan *packet loss* didapatkan nilai sebesar 0% yang artinya dalam keadaan dengan beban penggunaan bandwidth 10Mbps pada saat download masih dalam kondisi *perfect* atau sangat baik. Hasil tersebut telah sesuai dengan standar perhitungan TIPHON.

#### *1.2.Delay*

Berikut ini merupakan pengujian *delay* pada jam padat dengan pemberian beban penggunaan *bandwidth* 2Mbps dan melakukan ping ke *router main* dan ping ke *internet* google serta memperhatikan hasil penangkapan trafik data pada gambar 4.7.

*Delay* rata-rata = 
$$
\left(\frac{\text{Total delay}}{\text{Total packet yang diterima}}\right)
$$

\n
$$
\frac{17,2450 \text{ sec}}{4590} \times 1000 = 3,75 \text{ ms}
$$

Berdasarkan analisa perhitungan *delay* didapatkan nilai sebesar 3,75ms yang artinya hasil tersebut telah sesuai dengan standar perhitungan TIPHON yaitu <150 ms dengan indeks 4. Pada tahap berikutnya peneliti melakukan pengujian *delay* dengan pemberian beban penggunaan *bandwidth* 6Mbps dari layanan yang disediakan oleh administrator jaringan dan dapat dilihat pada gambar 4.14.

*Delay* rata-rata = 
$$
\left(\frac{\text{Total delay}}{\text{Total packet yang diterima}}\right)
$$

\n
$$
\frac{12,37 \text{ sec}}{8808} \times 1000 = 1,40 \text{ ms}
$$

Berdasarkan analisa perhitungan *delay* didapatkan nilai sebesar 1,40ms yang artinya hasil tersebut telah sesuai dengan standar perhitungan TIPHON yaitu <150 ms dengan indeks 4. Pada tahap berikutnya peneliti melakukan pengujian *delay* dengan pemberian beban penggunaan *bandwidth* 10Mbps dari layanan yang disediakan oleh administrator jaringan dan dapat dilihat pada gambar 4.19.

*Delay* rata-rata = 
$$
\left(\frac{\text{Total delay}}{\text{Total packet yang diterima}}\right)
$$

\n
$$
\frac{9,92 \text{ sec}}{8640} \times 1000 = 1,14 \text{ ms}
$$

Berdasarkan analisa perhitungan *delay* didapatkan nilai sebesar 1,14ms yang artinya hasil tersebut telah sesuai dengan standar perhitungan TIPHON yaitu <150 ms dengan indeks 4.

*1.3.Jitter*

Berikut ini merupakan pengujian *jitter* pada jam padat dengan pemberian beban penggunaan *bandwidth* sebesar 2Mbps dan melakukan ping ke *router main* dan ping ke *internet* google serta memperhatikan perhitungan pada gambar 4.13.

*Jitter =* Total vairasi delay/ total paket data diterima

$$
= \frac{0.00150100000000104}{4590} \times 1000 = 0.00032701525054489ms
$$

 $=0$ ms

Berdasarkan analisa perhitungan *jitter* didapatkan nilai sebesar 0ms yang artinya hasil tersebut telah sesuai dengan standar perhitungan TIPHON yaitu 0 ms dengan indeks 4. Pada tahap berikutnya peneliti melakukan pengujian *jitter* dengan pemberian beban penggunaan *bandwidth* 6Mbps dari layanan yang disediakan oleh administrator jaringan dan dapat dilihat pada gambar 4.18

*Jitter =* Total variasi delay/ total paket data diterima

$$
=\frac{0.010289000000008}{8803}x1000=0.00116814259763861ms
$$

 $=0$ ms

Berdasarkan analisa perhitungan *jitter* didapatkan nilai sebesar 0ms yang artinya hasil tersebut telah sesuai dengan standar perhitungan TIPHON yaitu 0 ms dengan indeks 4. Pada tahap berikutnya peneliti melakukan pengujian *jitter* dengan pemberian beban penggunaan *bandwidth* 10Mbps dari layanan yang disediakan oleh administrator jaringan dan dapat dilihat pada gambar 4.19

*Jitter =* Total variasi delay/ total paket data diterima

$$
=\frac{0.0171840000000013}{8640}x1000=0.0019888888888904ms
$$

 $=0$ ms

Berdasarkan analisa perhitungan *jitter* didapatkan nilai sebesar 0ms yang artinya hasil tersebut telah sesuai dengan standar perhitungan TIPHON yaitu 0 ms dengan indeks 4.

## *1.4. Throughput*

Berikut ini merupakan pengujian *Throughput* pada jam padat dengan pemberian beban penggunaan *bandwidth* 2Mbps dengan memperhatikan hasil pengamatan menggunakan aplikasi wireshark yang dapat dilihat pada gambar 4.17.

> P L  $\mathcal{X}$

4  $\frac{7473831}{17.250} = 259.468,46376811594202898550724638 b x8$  $= 2075k$ 

Berdasarkan analisa perhitungan *Throughput* didapatkan nilai sebesar 2075k yang artinya hasil tersebut telah sesuai dengan standar

perhitungan TIPHON yaitu > 2M dengan indeks 4. Pada tahap berikutnya peneliti melakukan pengujian *Throughput* dengan pemberian beban penggunaan *bandwidth* 6Mbps dari layanan yang disediakan oleh administrator jaringan dan dapat dilihat pada gambar

 $4.8.$   $\frac{\text{Paket yang diterima}}{\text{Lama waktu pengamatan}} x$ 

9  $\frac{338980}{12.377} = 772.156,9039347176213945220974388 b x8$  $= 6177k$ 

Berdasarkan analisa perhitungan *Throughput* didapatkan nilai sebesar 6177k yang artinya hasil tersebut telah sesuai dengan standar perhitungan TIPHON yaitu > 2M dengan indeks 4. Pada tahap berikutnya peneliti melakukan pengujian *Throughput* dengan pemberian beban penggunaan *bandwidth* 10Mbps dari layanan yang disediakan oleh administrator jaringan dan dapat dilihat pada gambar

4.15.  $\frac{P}{I}$  $\frac{1}{2}$  and  $x$  and  $y$  and  $x$  and  $x$  and  $x$  and  $x$  and  $x$  $\mathbf{1}$  $\frac{300280}{9.922}$  = 772.156,9039347176213945220974388 b x8  $= 8519k$ 

Berdasarkan analisa perhitungan *Throughput* didapatkan nilai sebesar 8519k yang artinya hasil tersebut telah sesuai dengan standar perhitungan TIPHON yaitu > 2M dengan indeks 4.

#### **4.7 Alokasi Bandwidth dan Metode Penerapan Manajemen Bandwidth**

Berikut ini menjelaskan kondisi jaringan yang ada di SMK Muhammadiyah 2 Metro berdasar kebutuhan pada setiap ruang yakni :

- 1. Ruang administrator jaringan ditetapkan besar *bandwidth* 40Mbps Pada ruang ini memiliki aktifitas yang banyak membutuhkan koneksi internet dimana aktifitas data digital seperti syncronisasi data pokok pendidikan ke server pusat dikerjakan pada ruang ini dan keperluan server web ditempatkan pada ruang ini sehingga diberikan kebutuhan bandwidth sebesar 40Mbps.
- 2. Ruang tata usaha ditetapkan besar *bandwidth* 10Mbps Untuk mendukung keperluan ketenaga kependidikan dengan pekerjaan pelaporan pajak, penginputan data takola SMK pada ruang ini diberikan bendwidth sebesar 10Mbps
- 3. Laboratorium Teknik Komputer Jaringan ditetapkan besar *bandwidth* 40Mbps Untuk mendukung kegiatan belajar mengajar peserta didik SMK ditetapkan *bandwidth* sebesar 40Mbps yang mana digunakan untuk kebutuhan praktik kejuruan Administrasi Server, akses konten digital internet dan pembelajaran menggunakan sistem *E-learning.*
- 4. Ruang ICT /IPM ditetapkan besar bandwidth 10Mbps Pada ruang ini digunakan untuk kegiatan keorganisasian peserta didik yang menggunakan akses internet untuk browsing
- 5. Jaringan Hotspot Ditetapkan alokasi bandwidth berdasarkan user profile Up To Diperuntukan untuk akses staf manajemen, guru dan peserta didik yang mana pada setiap profile diberikan kebutuhan *bandwidth* yang berbeda.

| N <sub>0</sub> | <b>Nama Ruang</b>      | <b>Alokasi</b><br><b>Bandwidth</b> | <b>Metode Pembagian</b><br><b>Bandwidth</b> |
|----------------|------------------------|------------------------------------|---------------------------------------------|
|                | Ruang Admin            | 40Mbps                             | Simple Queue                                |
| 2              | Ruang Tata Usaha       | 10Mbps                             | Simple Queue                                |
| 3              | Laboratorium Teknik    | 40Mbps                             | Simple Queue                                |
|                | Komputer dan Jaringan, |                                    |                                             |
|                | Laboratorium ICT/IPM   | 10Mbps                             | Simple Queue                                |
| 5              | Jaringan Hotspot       | 50Mbps                             | Simple Queue                                |

Tabel 4.5 Alokasi Pembagian Bandwidth

# **4.8 Tabel Analisa Pengukuran QoS**

Berdasarkan pengukuran yang telah dilakukan peneliti menghasilkan analisa yang

dapat dilihat pada tabel berikut.

| N <sub>0</sub> | Penggunaan<br><b>Banwidth</b> | <b>Packet</b><br>Loss | <b>Delay</b> | <b>Jitter</b>   | <b>Throughput</b> | <b>Indeks</b><br>Pengukuran |
|----------------|-------------------------------|-----------------------|--------------|-----------------|-------------------|-----------------------------|
| 1              | 2Mbps                         | 0%                    | $3,75$ ms    | 0 <sub>ms</sub> | 2075k             | Sangat Baik                 |
| $\overline{2}$ | 6Mbps                         | 0%                    | 1,40ms       | 0 <sub>ms</sub> | 6177k             | Sangat Baik                 |
| 3              | 10Mbps                        | 0%                    | 1,14ms       | 0 <sub>ms</sub> | 8519k             | Sangat Baik                 |

Tabel 4.6 Hasil pengukuran QoS

Tabel 4.7 Standar pengukuran QoS Packet Loss

| <b>Parameter</b>   | <b>Kategori</b><br>Pengukuran | <b>Nilai</b><br>Pengukuran | <b>Indeks</b><br>Pengukuran |
|--------------------|-------------------------------|----------------------------|-----------------------------|
|                    | Poor                          | $>25\%$                    |                             |
| <b>Packet Loss</b> | Medium                        | 12-24%                     | $\overline{2}$              |
|                    | Good                          | $3 - 14%$                  | 3                           |
|                    | Perfect                       | $0 - 2%$                   |                             |

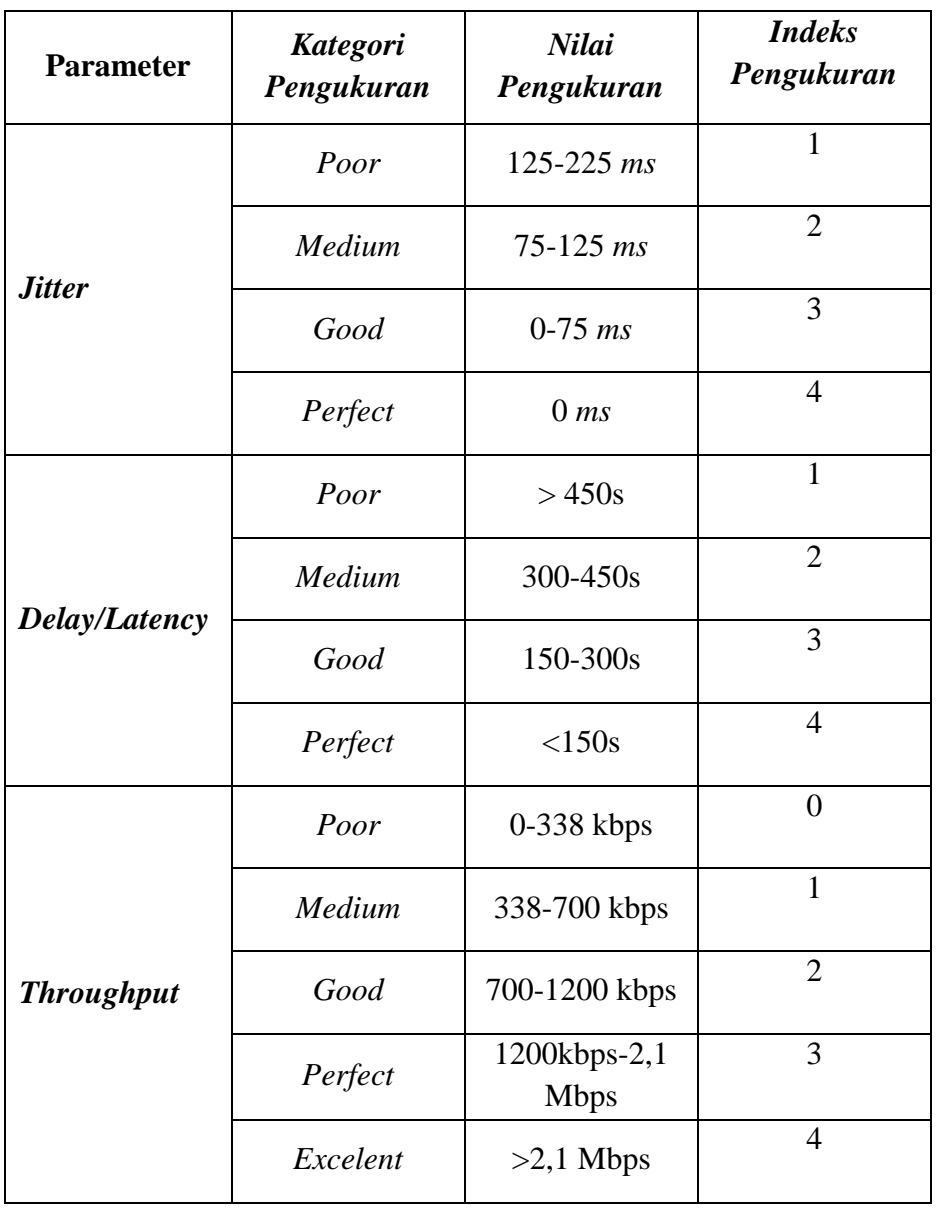

Dari tabel pengukuran tersebut menjelaskan bahwa packet loss, delay, jitter dan throughput pada jaringan SMK Muhammadiyah 2 Metro telah memenuhi standar TIPHON dengan indeks rata-rata 4 (Sangat Baik).

# **4.9 Rekomendasi pengembangan Wifi SMK**

1. Dari sisi delay dapat dianalisis bahwa pada skala 2Mbps tingkat delay masih perlu diturunkan lagi, hal ini disebabkan karena skala 2 Mbps untuk download file besar dalam hal ini peneliti menguji download file dengan kapasitas 200Mb yang berdampak nilai delay menjadi tinggi. Dari hasil pengamatan yang didapatkan peneliti memberikan rekomendasi kepada lebaga sekolah yaitu untuk standar alokasi bandwidth manajemen pada setiap ruang minimal 6Mbps karena pada skala tersebut penggunaan download file besar yang diatas 100Mb tingkat delay akan menjadi lebih optimal.